```
CS8, Spring 2017, UCSB
Hw7: Worth 50% of Lab07 score (50 total points)
Print this form, staple loose pages together, and write your answers on it.
Accepted: On paper, at *your* lab section on Tuesday, May 23.

Place on the front desk as you walk in, before getting seated.
Name (2 pts): _____
                                          _____@umail.ucsb.edu
Umail (2 pts): _____
Lab Time (2 pts) Circle one:
                                                     9am
                                         8am
                                                                10am
                                                                           11am
   1. Below is a transcript of a shell session in Python. Fill in what would be
printed by the shell after each set of statements. [Hint: TRY each one in Python.]
       a. (2 pts)
          >>> myDict = {"Mei":95,"Bob":85,"Jose":93,"Diana":100}
>>> myDict["Jose"]
       b. (4 pts) You MUST try this one to know the answer! [Think about why.]
          >>> for item in myDict:
                   print(item)
       c. (4 pts)
          >>> myDict["Raj"] = 87
>>> names = list(myDict.keys())
          >>> names.sort()
          >>> names
       d. (4 pts)
          >>> for name in names:
                    print(myDict[name])
       e. (4 pts)
          >>> for name in names:
... print(name,": ",myDict[name])
       f. (4 pts)
          >>> for name in sorted(myDict):
... print(name,": ",myDict[name])
```

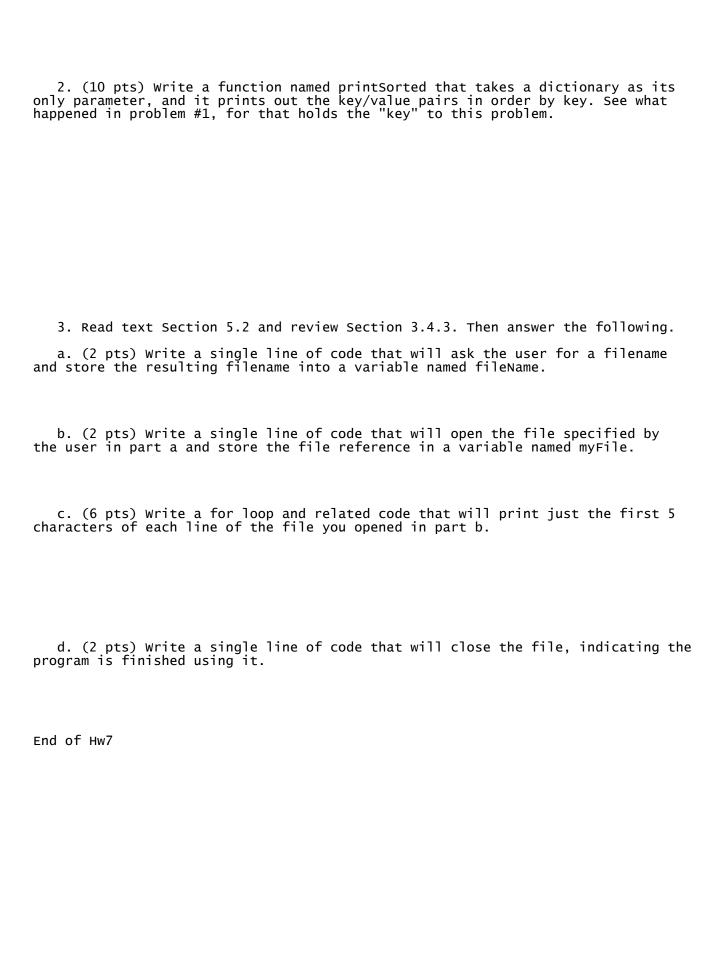